# **Documentation**

# *MN-GFM, version 6.7***: Minnesota Gaussian Functional Module**

**Incorporating the PW6B95, PWB6K, SOGGA, SOGGA11, SOGGA11-X, N12, N12-SX, M08-HX, M08-SO, M11, M11-L, MN12-L, MN12-SX, PBEsol, WC06, RPBE, revPBE, B97-3, B86, GAM, MN15-L, MN15, OreLYP, MGGA\_MS0, MGGA\_MS1, and MGGA\_MS2 Functionals in the** *Gaussian09–version C 01* **Program**

> Yan Zhao,*a* Roberto Peverati,*b* Ke Yang,*c* Sijie Luo,*d* Haoyu Yu, *e* Xiao He, *f* and Donald G. Truhlar*g*

*Department of Chemistry and Minnesota Supercomputer Institute, University of Minnesota, Minneapolis, MN 55455-0431*

*a* Present affiliation: Hewlett-Packard Co.

*b* Present affiliation: Lawrence Berkeley National Laboratory, University of California, Berkeley.

- *c* Present affiliation: Department of Chemistry, Yale University.
- *d* Present affiliation: McKinsey & Co.
- *e* Present affiliation: Department of Chemistry, University of Minnesota. Email: yuhaoyuapp@gmail.com

*f* Present affiliation: State Key Laboratory of Precision Spectroscopy, East China Normal University.

*g* Present affiliation: Department of Chemistry, University of Minnesota.

Date of code completion: Feb 27, 2016 Date of most recent change in this manual: March 1, 2016

# **Contents**

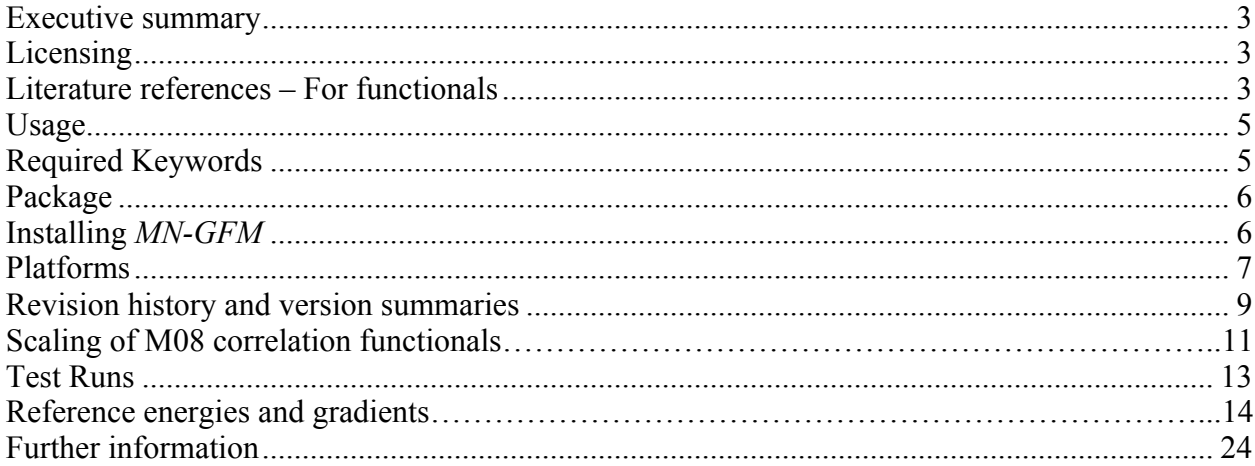

## **Executive summary**

*MN-GFM*, version 6.7 (Minnesota Gaussian Functional Module, version 6.7) is a module for incorporation of the PW6B95, PWB6K, SOGGA, SOGGA11, SOGGA11-X, N12, N12-SX, M08-HX, M08-SO, M11, M11-L, MN12-L, MN12-SX, PBEsol, WC06, RPBE, revPBE, B97-3, B86, GAM, MN15-L, MN15, OreLYP, MGGAMS0, MGGAMS1, and MGGAMS2 DFT methods into revision C01 of the *Gaussian 09* code.

# **Licensing**

*Gaussian 09.C01* is licensed by Gaussian, Inc. The modified *Gaussian* source code is not available for distribution except by Gaussian, Inc. This package is for local use by the developers of the modified code and users of the code covered by the University of Minnesota site license.

## **Literature references –** original references for functionals

### PW6B95 and PWB6K

Zhao, Y.; Truhlar, D. G. *J. Phys. Chem. A* **2005**, *109*, 5656.

### SOGGA

Zhao, Y.; Truhlar, D. G. *J. Chem. Phys.* **2008**, *128*, 184109.

#### SOGGA11

Peverati, R.; Zhao, Y.; D. G. Truhlar, *J. Phys. Chem. Lett*. **2011**, *2*, 1991.

### SOGGA11-X

Peverati, R.; D. G. Truhlar, *J. Chem. Phys.* **2011**, *135*, 191102.

#### N12

Peverati, R.; Truhlar, D. G. *J. Chem. Theory Comput.* **2012**, *in press.*

### N12

Peverati, R.; Truhlar, D. G. *Phys. Chem. Chem. Phys.* **2012**, *in press.*

### N12-SX

Peverati, R.; Truhlar, D. G. *Phys. Chem. Chem. Phys.* **2012**, *submitted.*

### M08-HX and M08-SO

Zhao, Y.; Truhlar, D. G. *J. Chem. Theory Comput.* **2008**, *4*, 1849.

### M11

Peverati, R.; Truhlar, D. G. *J. Phys. Chem. Lett*. **2011**, *2*, 2810.

#### M11-L

Peverati, R.; Truhlar, D. G. *J. Phys. Chem. Lett.* **2012**, *3*, 117.

#### MN12-L

Peverati, R.; Truhlar, D. G. *Phys. Chem. Chem. Phys.* **2012**, *submitted.*

#### MN12-SX

Peverati, R.; Truhlar, D. G. *Phys. Chem. Chem. Phys.* **2012**, *submitted.*

#### PBEsol

Perdew, J. et al. *Phys. Rev. Lett.* **2008**, *100*, 136406.

#### WC06

Wu, Z.; Cohen, R. E. *Phys. Rev. B* **2006**, *73*, 235116. See also Zhao, Y.; Truhlar, D. G. *Phys. Rev. B* **2008**, *78*, 197101.

#### RPBE

Hammer B.; Hansen L. B.; Norskov, J. K. *Phys. Rev. B* **1999**, *59,* 7413.

#### revPBE

Zhang, Y; Yang W. *Phys. Rev. Lett.* **1998**, *80*, 890.

#### B97-3

Keal, T. W.; Tozer D. J. *J. Chem. Phys.* **2005**, *123*, 121103.

#### B86 (also known as  $X\alpha\beta\gamma$ )

Becke, A. D. *J. Chem. Phys.* **1986**, *84*, 4524.

#### GAM

Yu, H. S.; Zhang, W.; Verma, P.; Xiao, H.; Truhlar, G. D. *Phys. Chem. Chem. Phys.* **2015**, *17*, 12146.

#### MN15-L

Yu, H. S.; Xiao, H.; Truhlar, G. D. *online ASAP*.

#### MN15

Yu, H. S.; Xiao, H.; Li, S.; Truhlar, G. D. *submited*.

OreLYP Thakkar, A. J.; McCarthy, S. P. *J. Chem. Phys.* **2009**, *131*, 134109.

MGGA\_MS0, MGGA\_MS1, and MGG\_AMS2 Sun, J.; Haunschild, R.; Xiao, B.; Bulik, I.; Scuseria, G.; Perdew, J. *Chem. Phys.* **2013**, *138*, 044113.

# **Usage**

*MN-GFM* allows users to perform calculations with additional DFT functionals (developed by the Truhlar group and by other groups). The keywords for setting up these calculations are described here.

# **Required Keywords**

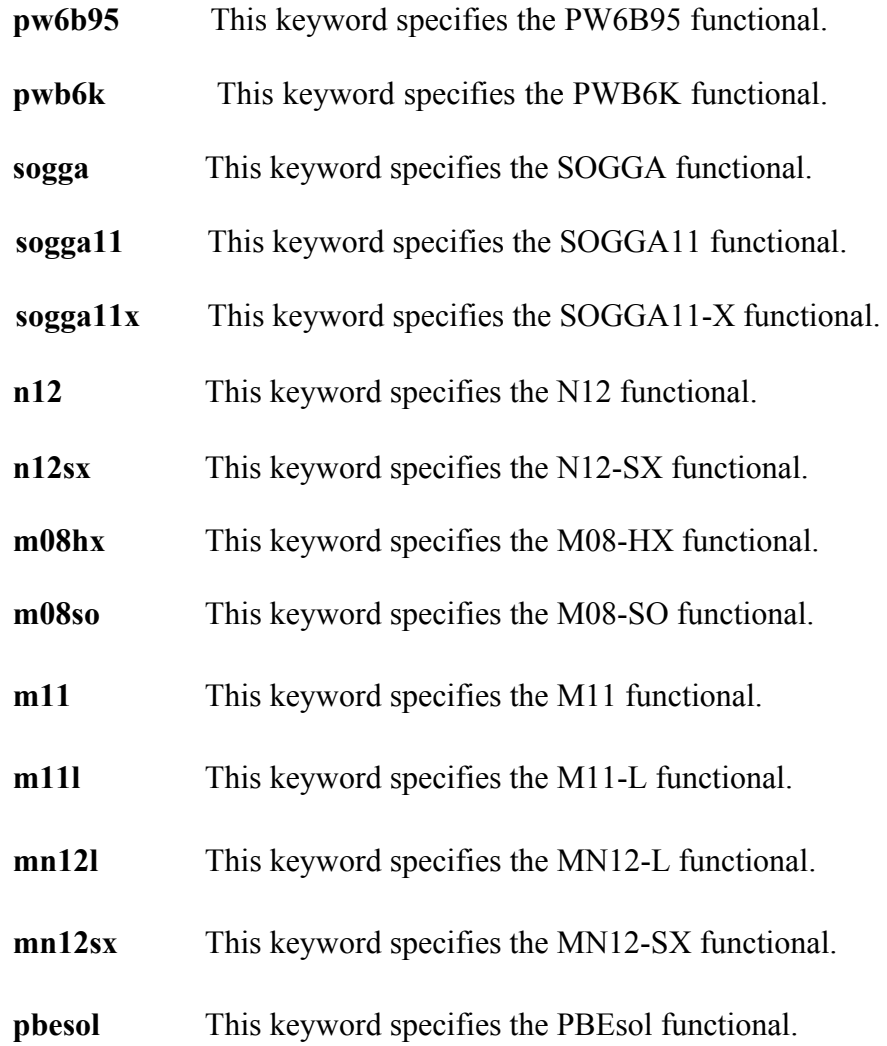

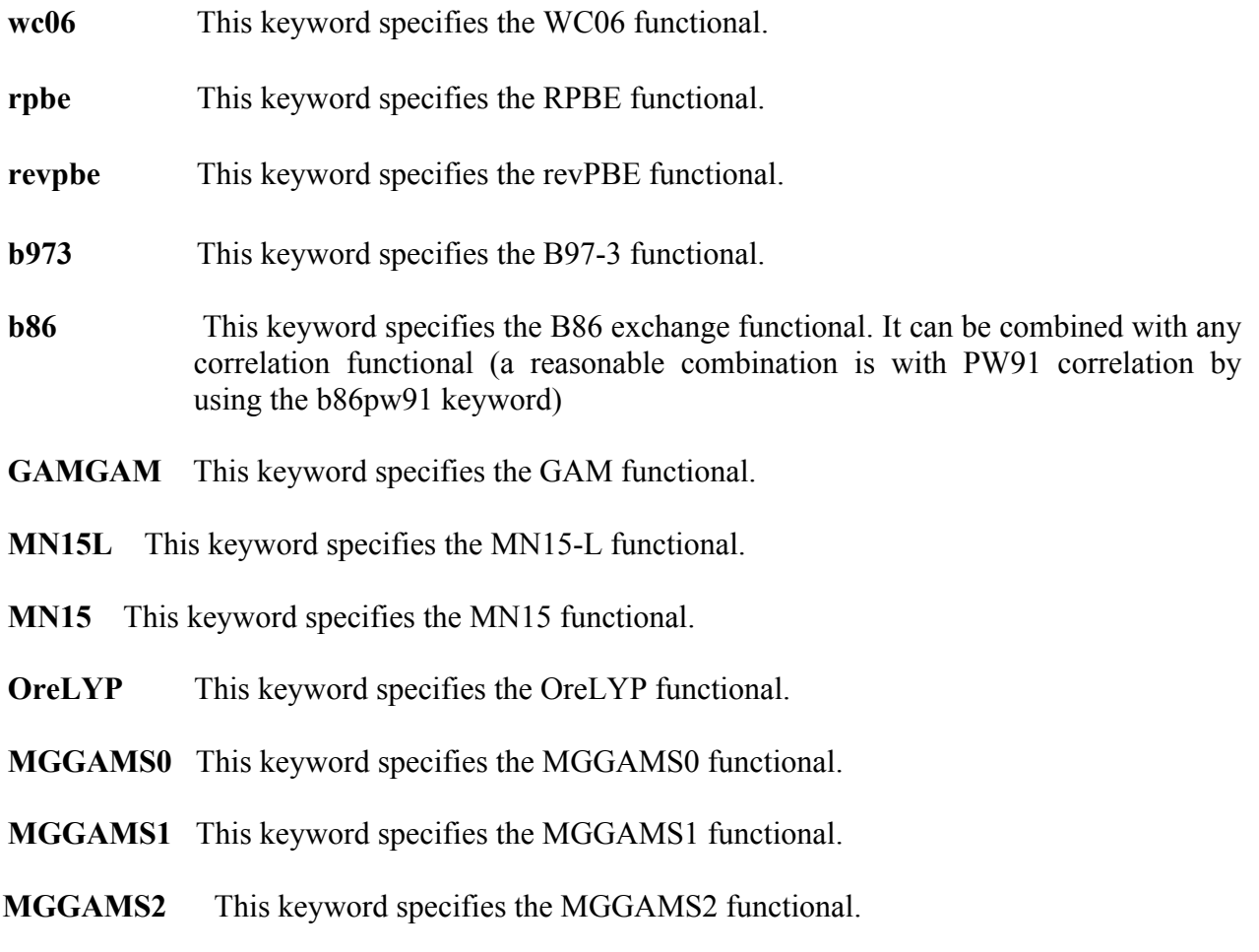

# **Package**

The source code of *MN-GFM* consists of a single directory, MN-GFM6.7, in which the implemented and modified subroutines necessary to run *MN-GFM* reside.

# **Installing** *MN-GFM*

The *MN-GFM* code is a compressed tar file named MN-GFM6.7.tar.gz. It contains the necessary subroutines to run *MN-GFM* with *Gaussian 09 C01*, and it also contains a directory for test runs.

To uncompress, enter gunzip MN-GFM6.7.tar.gz

The uncompressed file will be named MN-GFM6.7.tar. After extracting the files from the tar file, which can be done with the command:

tar –xvf MN-GFM6.7.tar

a new directory, MN-GFM6.7, is created. This directory contains all the files included in the package, as follows

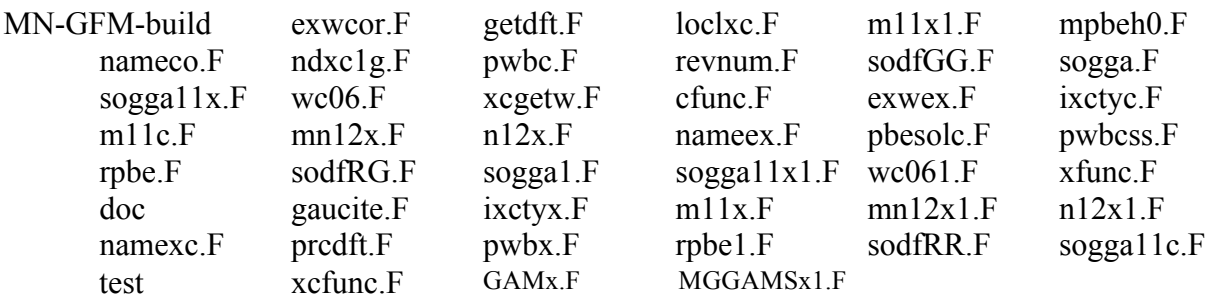

The test directory contains the input and output files of 33 test runs.

The following steps need to be taken to properly install *MN-GFM*:

- 1) Make sure that the officially distributed Gaussian09.C01 is properly installed. Make sure that the \$g09root environment variable is properly set and the \$g09root/g09/bsd/g09.login file has been sourced. The \$g09root environment variable is the location of the *Gaussian 09* directory structure on a given machine (for example, /usr/local/g09.C01/ could be the location). Note: The MN-GFM code will modify the installation of Gaussian in the \$g09root directory. MN-GFM modifies the following 16 links in this directory: l1, l121, l301, l401, l502, l508, l510, l608, l703, l801, l913, l914, l916, l1002, l1014, and l1110.
- 2) Go to the MN-GFM directory. There is one install script in the MN-GFM directory, called MN-GFM-build. Running the install script to accomplish the installation.

# **Platforms**

*MN-GFM* versions 1.0, 2.0, and 2.0.1 have been tested on the following platforms:

- IBM SP with WinterHawk+ nodes with 375 MHz Power3 processors running the AIX version 5.2 operating system and compiled with the XL Fortran compiler version 9.1
- IBM pSeries 690 and pSeries 655 Nodes (Power 4 processors) running AIX version 5.2 and compiled with the XL Fortran compiler version 9.1
- SGI Altix 3700 running the Linux SuSE 9.0 operating system and compiled with the Intel Fortran compiler version 8.1

*MN-GFM* versions 4.0 has been tested on the following platforms:

- IBM pSeries 690 and pSeries 655 Nodes (Power 4 processors) running AIX version 5.2 and compiled with the XL Fortran compiler version 9.1
- SGI Altix 3700 running the Linux SuSE 9.0 operating system and compiled with the Intel Fortran compiler version 8.1
- IBM Blade285 running the Linux operating system and compiled with the PathScale(TM) EKOPath™ Compiler Suite: Version 2.5

*MN-GFM* versions 4.1 has been tested on the following platforms:

- IBM pSeries 690 and pSeries 655 Nodes (Power 4 processors) running AIX version 5.2 and compiled with the XL Fortran compiler version 9.1
- SGI Altix 3700 running the Linux SuSE 9.0 operating system and compiled with the Intel Fortran compiler version 8.1
- IBM Blade285 running the Linux operating system and compiled with the PathScale(TM) EKOPath™ Compiler Suite: Version 2.5

*MN-GFM* versions 4.2 has been tested on the following platforms:

• IBM Blade285 running the Linux operating system and compiled with the PathScale(TM) EKOPath™ Compiler Suite: Version 2.5

*MN-GFM* versions 4.3 has been tested on the following platforms:

- IBM Blade285 running the Linux operating system and compiled with the PathScale(TM) EKOPath™ Compiler Suite: Version 2.5
- IBM Calhoun running the Linux operating system and compiled with the Intel Compiler version 11.0

*MN-GFM* versions 5.0 has been tested on the following platforms:

• Sun Fire X4600 Linux Cluster and compiled with the Portland Compiler Suite: Version 10.3

*MN-GFM* versions 5.1 has been tested on the following platforms:

- Sun Fire X4600 Linux Cluster and compiled with the Portland Compiler Suite: Version 10.3
- HP Proliant BL280c G6 Linux Cluster and compiled with the Portland Compiler Suite: Version 10.9

*MN-GFM* versions 5.2 has been tested on the following platforms:

• HP Proliant BL280c G6 Linux Cluster and compiled with the Portland Compiler Suite: Version 10.9

*MN-GFM* versions 6.0 has been tested on the following platforms:

- HP Proliant BL280c G6 Linux Cluster and compiled with the Portland Compiler Suite: Version 11.0 (MSI Itasca)
- SGI Altix XE 1300 Linux cluster and compiled with the Portland Compiler Suite: Version 11.0 (MSI Calhoun)
- Sun Fire X4600 Linux Cluster and compiled with the Portland Compiler Suite: Version 10.3 and Version 11.0 (MSI Elmo)

*MN-GFM* versions 6.1 has been tested on the following platforms:

- HP Proliant BL280c G6 Linux Cluster and compiled with the Portland Compiler Suite: Version 11.0 (MSI Itasca)
- SGI Altix XE 1300 Linux cluster and compiled with the Portland Compiler Suite: Version 11.0 (MSI Calhoun)

• Sun Fire X4600 Linux Cluster and compiled with the Portland Compiler Suite: Version 10.3 and Version 11.0 (MSI Elmo)

*MN-GFM* versions 6.2 has been tested on the following platforms:

- HP Proliant BL280c G6 Linux Cluster and compiled with the Portland Compiler Suite: Version 11.0 (MSI Itasca)
- SGI Altix XE 1300 Linux cluster and compiled with the Portland Compiler Suite: Version 11.0 (MSI Calhoun)
- Sun Fire X4600 Linux Cluster and compiled with the Portland Compiler Suite: Version 10.3 and Version 11.0 (MSI Elmo)

*MN-GFM* versions 6.3 has been tested on the following platforms:

- HP Proliant BL280c G6 Linux Cluster and compiled with the Portland Compiler Suite: Version 12.3 (MSI Itasca)
- Constellation of SGI systems and compiled with the Portland Compiler Suite: Version 11.7 (MSI Koronis)

*MN-GFM* versions 6.4 has been tested on the following platforms:

• HP Proliant BL280c G6 Linux Cluster and compiled with the Portland Compiler Suite: Version 12.3 (MSI Itasca)

*MN-GFM* versions 6.5 has been tested on the following platforms:

• HP Apollo 6000 system and compiled with the Portland Compiler Suite: Version 12.3 (MSI Mesabi)

*MN-GFM* versions 6.6 has been tested on the following platforms:

• HP Apollo 6000 system and compiled with the Portland Compiler Suite: Version 12.3 (MSI Mesabi)

*MN-GFM* versions 6.7 has been tested on the following platforms:

• HP Apollo 6000 system and compiled with the Portland Compiler Suite: Version 12.3 (MSI Mesabi)

# **Revision history and version summaries**

*MN-GFM-v.1.0* (02-21-06) Authors: Y. Zhao and D. G. Truhlar

The first version of *MN-GFM*. This version contains PW6B95, PWB6K, M05, and M05-2X. This version was tested with revsion D01 of *Gaussian 03.*

*MN-GFM-v.2.0* (08-02-06) Authors: Y. Zhao and D. G. Truhlar

The M06-L functional has been added to *MN-GFM*. This version was tested with revsion D01 of *Gaussian 03.*

*MN-GFM-v.2.0.1* (09-05-06) Authors: Y. Zhao and D. G. Truhlar

An error in the M06-L functional has been fixed. This version was tested with revsion D01 of *Gaussian 03.*

The M06-HF, M06, and M06-2X functionals have been added to *MN-GFM*. This version was tested with revsion D01 of *Gaussian 03.*

*MN-GFM-v.3.1 (12-11-06) Authors: Y. Zhao and D. G. Truhlar*

*This version was sent to Michael Frisch on Dec. 31, 2008. It is a special stripped down version that has only the M06 family. See the 3.1 manual for further details.*

*MN-GFM-v.4.0* (12-31-08) Authors: Y. Zhao and D. G. Truhlar

The SOGGA, M08-HX, and M08-SO functionals have been added to *MN-GFM, and* PW6B95, PWB6K, which were tempeorarily removed in the 3.1 version that we sent to Michael Frisch, have been restored to MN-GFM. Note that since M05 and M05-2X are already added to *Gaussian03*, they are no longer included in MN-GFM. Version 4.0 was tested with revsion E01 of *Gaussian 03.*

*MN-GFM-v.4.1* (12-31-08) Authors: Y. Zhao and D. G. Truhlar

The PBEsol and WC06 functionals have been added to *MN-GFM*. *MN-GFM* Version 4.1 was tested with revsion E01 of *Gaussian 03.*

*MN-GFM-v.4.2* (08-10-09) Authors: Y. Zhao and D. G. Truhlar

The RPBE and revPBE functionals have been added to *MN-GFM*. *MN-GFM* Version 4.2 was tested with revsion E01 of *Gaussian 03.*

*MN-GFM-v.4.3* (09-09-09) Authors: Y. Zhao and D. G. Truhlar

The B97-3 functional has been added to *MN-GFM*. *MN-GFM* Version 4.3 was tested with revision E01 of *Gaussian 03.*

*MN-GFM-v.5.0* (11-07-10) Authors: K. Yang and D. G. Truhlar

The functionals in M06 family have been removed from MN-GFM Version 5.0 since they are implemented in *Gaussian 09*. The other functionals in MN-GFM Version 4.3 have been incorporated in revsion A02 of *Gaussian 09*.

The **IOp(3/78)** option has been implemented for M08-type correlation functionals.

*MN-GFM-v.5.2* (05-11-11) Authors: R. Peverati and D. G. Truhlar

The SOGGA11 functional has been added to *MN-GFM*. *MN-GFM.* Version 5.2 was tested with revision A02 of *Gaussian 09.*

*MN-GFM-v.6.0* (10-26-11) Authors: R. Peverati and D. G. Truhlar

The SOGGA11-X, M11, and M11-L functionals have been added to *MN-GFM*. *MN-GFM* Version 6.0 was tested with revision C01 of *Gaussian 09.*

*MN-GFM-v.6.1* (02-07-12) Authors: R. Peverati and D. G. Truhlar

Fixed some bugs (in particular, second derivatives of SOGGA11s and M11s)

*MN-GFM-v.6.2* (02-20-12) Authors: R. Peverati and D. G. Truhlar

The Becke 86 functional (a.k.a.  $X\alpha\beta\gamma$ ) exchange functional has been added.

*MN-GFM-v.6.3* (06-20-12) Authors: R. Peverati and D. G. Truhlar

The N12 and MN12-L functionals have been added.

*MN-GFM-v.6.4* (09-XX-12) Authors: R. Peverati and D. G. Truhlar

The N12-SX and MN12-SX functionals have been added.

*MN-GFM-v.6.5* (05-XX-15) Authors: Xiao He, Haoyu Yu, and D. G. Truhlar

The GAM. OreLYP, MGGAMS0, MGGAMS1, MGGAMS2, and MGGAMS2h functionals have been added.

### *MN-GFM-v.6.6* (11 -XX -15) Authors: Haoyu Yu, and D. G. Truhlar

The MN15 -L functionals have been added.

### *MN-GFM-v.6.7* (12-XX-15) Authors: Haoyu Yu, and D. G. Truhlar

The MN15 functionals have been added.

# **Scaling of M08 correlation functionals**

#### **User-Defined Models in Gaussian 09**

 $P_2E_X$ <sup>HF</sup> +  $P_1(P_4E_X^{\text{Slater}} + P_3\Delta E_X^{\text{semi-local}}) + P_6E_C^{\text{local}} + P_5\Delta E_C^{\text{semi-local}}$  (1) Gaussian 09 can use any model of the general form:

The only available local exchange method is Slater (S), which should be used when only local exchange is desired. Any combinable semi-local exchange functional and combinable correlation functional may be used.

The values of the six parameters are specified with various non-standard options (**IOps**) to the program:

- **IOp(3/76=***mmmmmnnnnn*) sets  $P_1$  to *mmmmn*/10000 and  $P_2$  to *nnnnn*/10000.  $P_1$  is usually set to either 1.0 or 0.0, depending on whether an exchange functional is desired or not, and any scaling is accomplished using  $P_3$  and  $P_4$ .
- **IOp(3/77=***mmmmnnnnnn*) sets  $P_3$  to *mmmmn*/10000 and  $P_4$  to *nnnnn*/10000.
- **IOp(3/78=***mmmmnnnnnnn*) sets  $P_5$  to *mmmmm*/10000 and  $P_6$  to *nnnnn*/10000.

Note that all values must be expressed using five digits, adding any necessary leading zeros, and by default each  $P_i = 1.0$ . For example,  $\text{IOp}(3/76=0.560004400)$  sets  $P_1$  to 0.56 and  $P_2$  to 0.44. By combining this IOp with the MPWB95 keyword, we actually specify the MPWB1K functional (Note that *P*3, *P*4, *P*5, and *P*6 are equal to 1.0 by default if **IOp(3/77)** and **IOp(3/78)** are not specified).

 $P_5$  and  $P_6$  from **IOp(3/78)** are used to scale the local and semilocal part of the correlation functional (Eq 1). However,  $P_5$  and  $P_6$  are implemented differently in MN-GFM for M08 functionals.

The functional form of the M08-type correlation functional is given by  
\n
$$
E_C^{M08} = \int dr \rho \varepsilon_C^{LSDA}(r_s, \zeta) f_3(w) dr + \int dr \rho H^{PBE}(r_s, \zeta, t) f_4(w) dr
$$
\n(2)

where  $\epsilon_{\rm C}^{\rm LSDA}(r_s, \zeta)$  is the correlation energy per electron of the uniform electron gas limit, for which we use the parametrization of Perdew and Wang;  $H^{PBE}(r_s,\varsigma,t)$  is the PBE gradient correction for the correlation, and  $f_3(w)$  and  $f_4(w)$  are the kinetic-energy-density enhancement factors for correlation.

In our implementation, we used 
$$
P_5
$$
 and  $P_6$  to scale the two terms in Eq 2, i.e.  
\n
$$
E_C^{M08} = P_6 \int dr \rho \varepsilon_C^{LSDA}(r_s, \zeta) f_3(w) dr + P_5 \int dr \rho H^{PBE}(r_s, \zeta, t) f_4(w) dr \qquad (3)
$$

If  $\text{IOp}(3/78)$  is not specified,  $P_5$  and  $P_6$  are set to be 1.0 by default. Combining **IOp(3/78=0500005000)** and M08HX keyword in MN-GFM, sets  $P_5$  to 0.5 and  $P_6$  to 0.5, i.e. it specifies a non-standard M08-HX functional with the total M08-HX correlation energy scaled by 0.5. Combining **IOp(3/78=0900008000)** with M08SO keyword specifies a non-standard M08- SO functional with  $P_5$ = 0.9 and  $P_6$ = 0.8 in Eq 3.

Note: The limit of  $P_5$  and  $P_6$  is 0 – 9.9999 (same as  $P_1$ ,  $P_2$ ,  $P_3$ , and  $P_4$ ). One should not use IOp(3/76=0000000000) or (IOp(3/77=0000000000) or (IOp(3/78=0000000000) to set the values of the parameters for any density functionals in G09. Gaussian interprets this not as a request to set the parameters to zero but rather as IOp(3/78=0), which means to use default value of 1.0 for the parameters.

# **Test Runs**

Test run 1: PW6B95 single-point calculation on  $H_2O$  with the 6-311+G(2df,2p) basis set.

Test run 2: PWB6K force calculation on CH<sub>3</sub> with the 6-31+G(d,p) basis set.

Test run 3: SOGGA geometry optimization of  $Cu<sub>2</sub>$  (closed shell singlet) with the CEP-121G effective core potential.

Test run 4: M08-SO single-point calculation on  $NH_3$  with the 6-311+G(2df,2p) basis set.

Test run 5: M08-HX single-point calculation on  $H_2S$  with the 6-31+G(d,p) basis set.

Test run 6: PBEsol single-point calculation on  $H_2O$  with the 6-311+G(2df,2p) basis set.

Test run 7: WC06 single-point calculation on  $H_2O$  with the 6-311+G(2df,2p) basis set.

Test run 8: RPBE single-point calculation on  $CH_3$  with the 6-311+G(2df,2p) basis set.

Test run 9: revPBE single-point calculation on  $CH_3$  with the 6-311+G(2df,2p) basis set.

Test run 10: B97-3 single-point calculation on  $H_2O$  with the 6-311+G(2df,2p) basis set.

Test run 11: A non-standard M08-SO single-point calculation on  $CH_3$  with the 6-311+G(2df,2p) basis set and **IOp(3/78=0900008000)** to scale the M08-SO correlation.

Test run 12: SOGGA11 single-point calculation on  $CH_3$  with the 6-311+G(2df,2p) basis set.

Test run 13: SOGGA11 geometry optimization of  $H_2O$  with the 6-31+G(d,p) basis set.

Test run 14: SOGGA11-X single-point calculation on  $CH_3$  with the 6-311+G(2df,2p) basis set.

Test run 15: SOGGA11-X geometry optimization of  $H_2O$  with the 6-31+G(d,p) basis set.

Test run 16: M11 single-point calculation on CH<sub>3</sub> with the 6-311+G(2df,2p) basis set.

Test run 17: M11 geometry optimization of  $H_2O$  with the 6-31+G(d,p) basis set.

Test run 18: M11-L single-point calculation on  $CH_3$  with the 6-311+G(2df,2p) basis set.

Test run 19: M11-L geometry optimization of  $H_2O$  with the 6-31+G(d,p) basis set.

Test run 20: N12 single-point calculation on  $CH_3$  with the 6-311+G(2df,2p) basis set.

Test run 21: N12 geometry optimization of  $H_2O$  with the 6-31+G(d,p) basis set.

Test run 22: MN12-L single-point calculation on  $CH_3$  with the 6-311+G(2df,2p) basis set.

Test run 23: MN12-L geometry optimization of  $H_2O$  with the 6-31+G(d,p) basis set.

Test run 24: N12-SX single-point calculation on  $CH_3$  with the 6-311+G(2df,2p) basis set.

Test run 25: N12-SX geometry optimization of  $H_2O$  with the 6-31+ $G(d,p)$  basis set.

Test run 26: MN12-SX single-point calculation on  $CH_3$  with the 6-311+G(2df,2p) basis set.

Test run 27: MN12-SX geometry optimization of  $H_2O$  with the 6-31+G(d,p) basis set.

Test run 28: GAM single-point calculation on  $CH_3$  with the 6-31+G(d,p) basis set.

Test run 28: GAM geometry optimization of  $H_2O$  with the 6-31+G(d,p) basis set.

Test run 28: MN15-L single-point calculation on  $CH_3$  with the 6-31+G(d,p) basis set.

Test run 28: MN15-L geometry optimization of  $H_2O$  with the 6-31+G(d,p) basis set.

Test run 28: MN15 single-point calculation on CH<sub>3</sub> with the 6-31+G(d,p) basis set.

Test run 28: MN15 geometry optimization of  $H_2O$  with the 6-31+G(d,p) basis set.

Test run 28: OreLYP single-point calculation on  $CH_3$  with the 6-31+G(d,p) basis set.

Test run 28: OreLYP geometry optimization of  $H_2O$  with the 6-31+G(d,p) basis set.

Test run 29: MGGA MS0 single-point calculation on CH<sub>3</sub> with the 6-31+G(d,p) basis set.

Test run 30: MGGA MS0 geometry optimization of  $H_2O$  with the 6-31+G(d,p) basis set.

Test run 31: MGGA MS1 single-point calculation on CH<sub>3</sub> with the 6-31+G(d,p) basis set.

Test run 32: MGGA MS1 geometry optimization of  $H_2O$  with the 6-31+G(d,p) basis set.

Test run 33: MGGA\_MS2 single-point calculation on  $CH_3$  with the 6-31+G(d,p) basis set.

Test run 34: MGGA\_MS2 geometry optimization of  $H_2O$  with the 6-31+G(d,p) basis set.

# **Reference energies and gradients**

Table 1 and 2 present reference energies and forces of  $CH<sub>3</sub>$  (open shell, doublet) and  $H<sub>2</sub>O$ (closed shell, singlet) with the 6-31+G\*\* basis set and a pruned (99, 590) grid.

Geometry of  $CH<sub>3</sub>$  (in angstrom)

\*\*\*\*\*\*\*\*\*\*\*\*\*\*\*\*\*\*\*\*\*\*\*\*\*\*\*\*\*\*\*\*\*\*\*\*\*\*\*\*\*\*\*\*\*\*\*\*\*\*\*\*\*\*\*\* C 0.000000 0.000000 0.000000 H 0.000000 1.078000 0.000000 H 0.933000 -0.539000 0.000000 H -0.933000 -0.539000 0.000000 \*\*\*\*\*\*\*\*\*\*\*\*\*\*\*\*\*\*\*\*\*\*\*\*\*\*\*\*\*\*\*\*\*\*\*\*\*\*\*\*\*\*\*\*\*\*\*\*\*\*\*\*\*\*\*\*

Geometry of  $H_2O$  (in angstrom)

\*\*\*\*\*\*\*\*\*\*\*\*\*\*\*\*\*\*\*\*\*\*\*\*\*\*\*\*\*\*\*\*\*\*\*\*\*\*\*\*\*\*\*\*\*\*\*\*\*\*\*\*\*\*\*\* O 0.000000 0.000000 0.000000 H 0.000000 0.000000 0.956914 H 0.926363 0.000000 -0.239868 \*\*\*\*\*\*\*\*\*\*\*\*\*\*\*\*\*\*\*\*\*\*\*\*\*\*\*\*\*\*\*\*\*\*\*\*\*\*\*\*\*\*\*\*\*\*\*\*\*\*\*\*\*\*\*\*

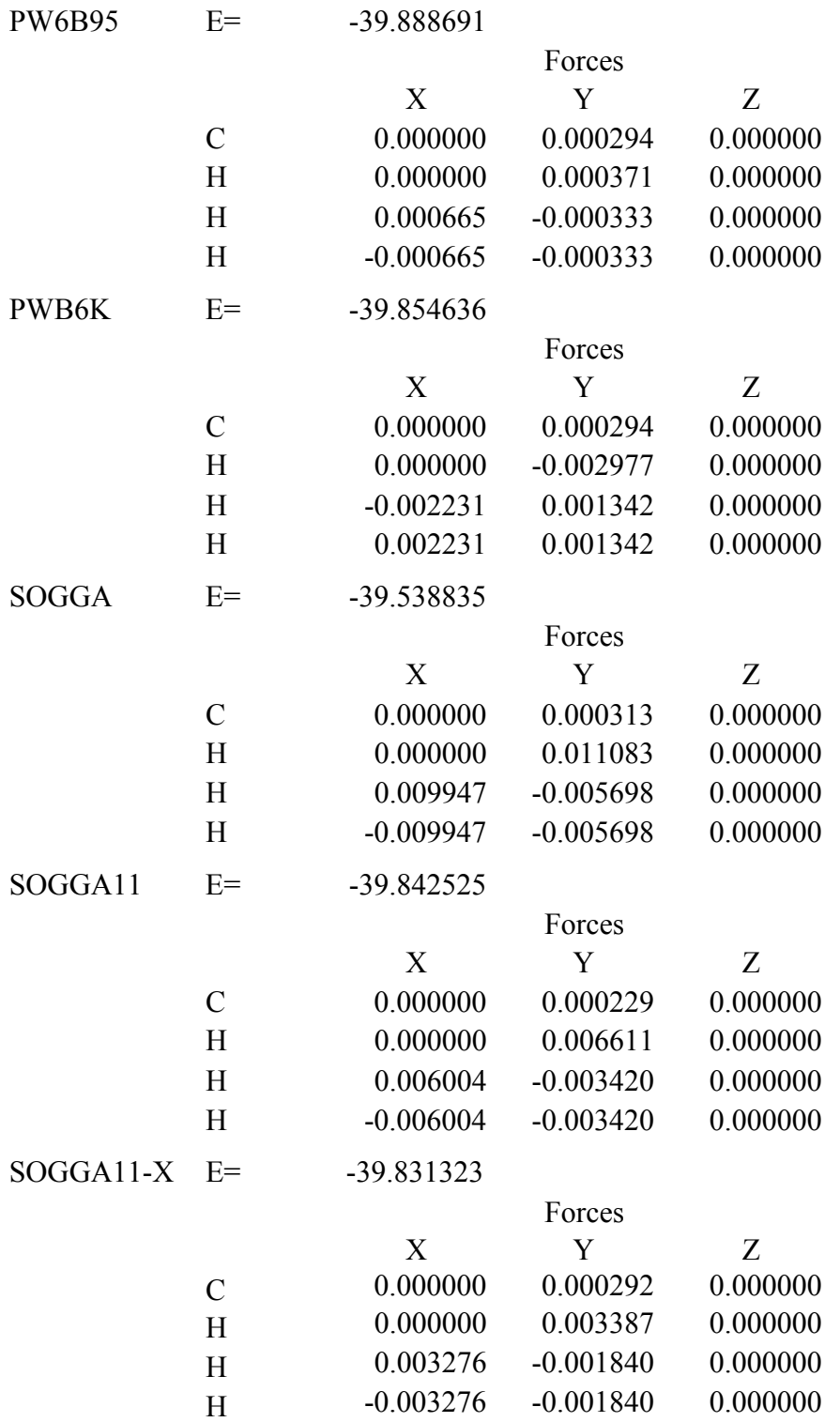

# Table 1. Reference energies (Hartrees) and forces (Hartree/Bohr) for CH<sub>3</sub>

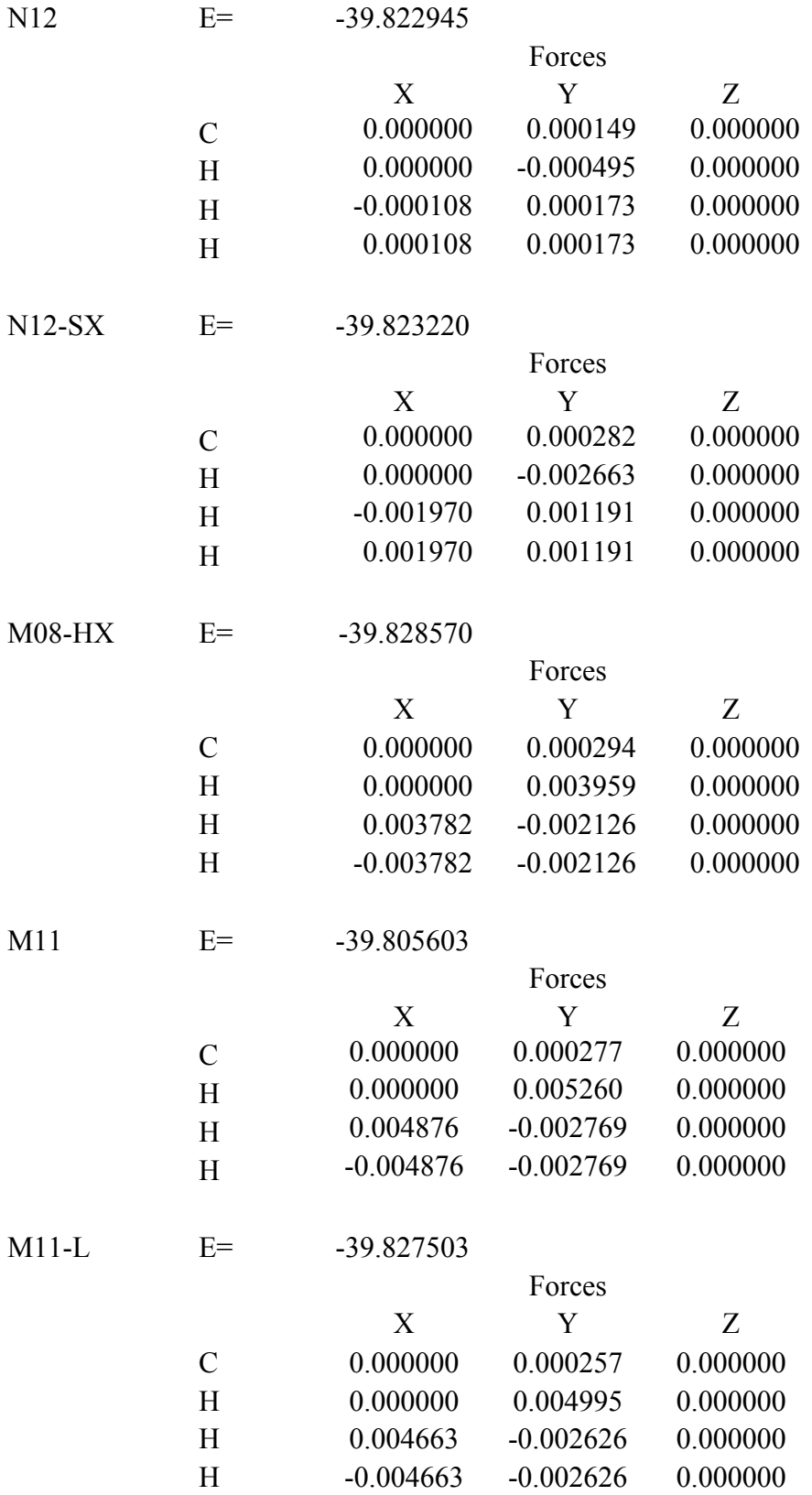

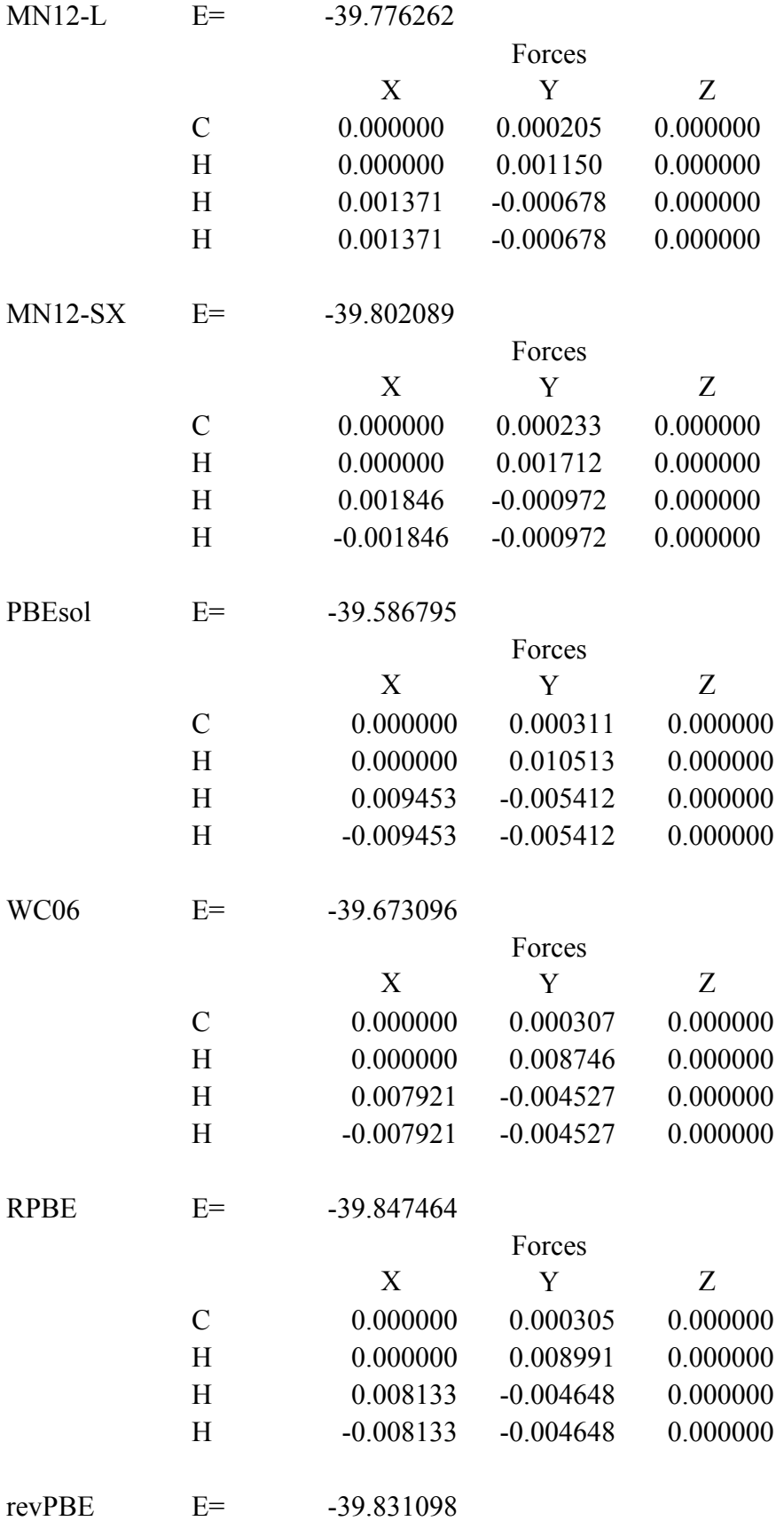

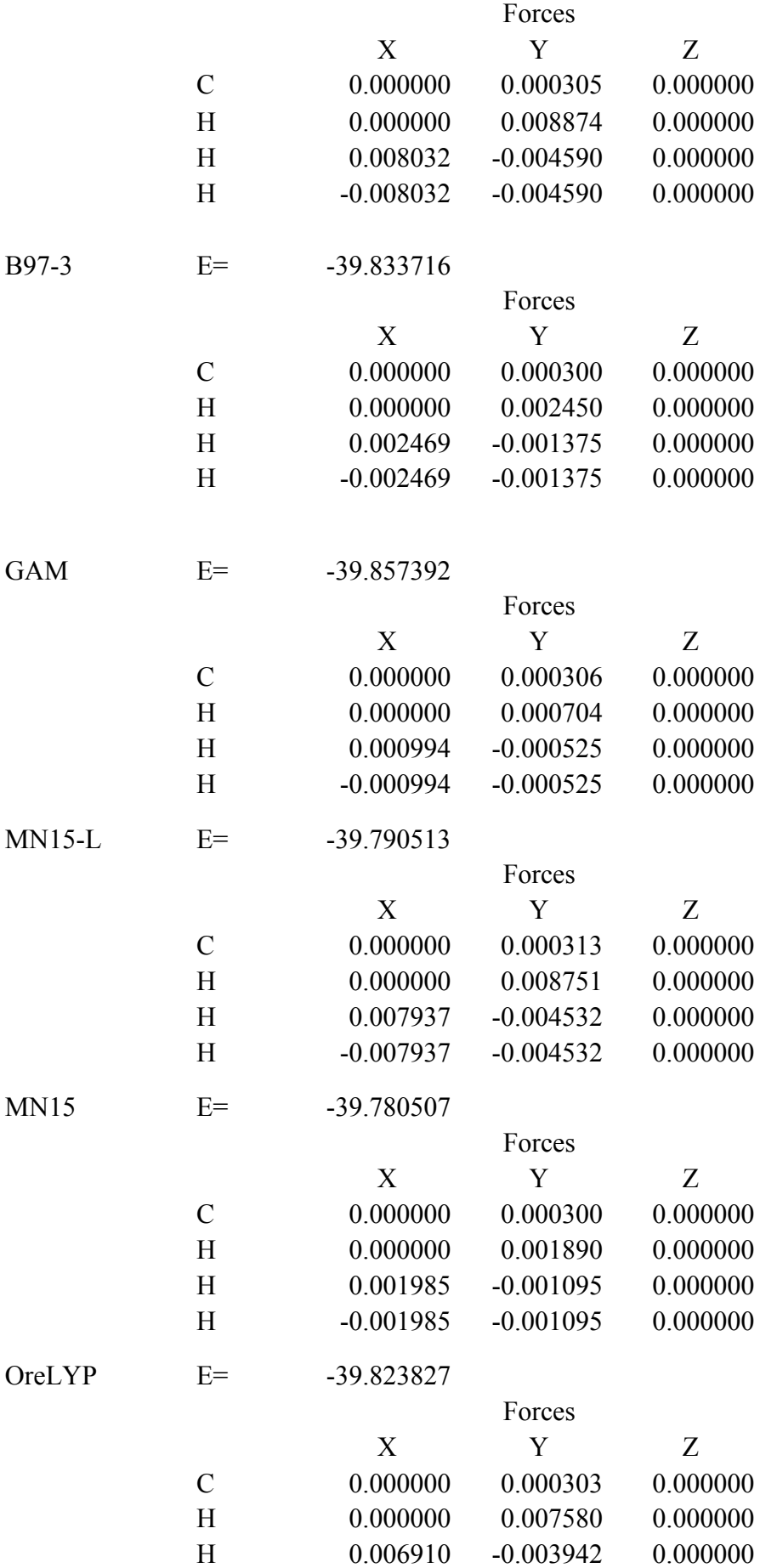

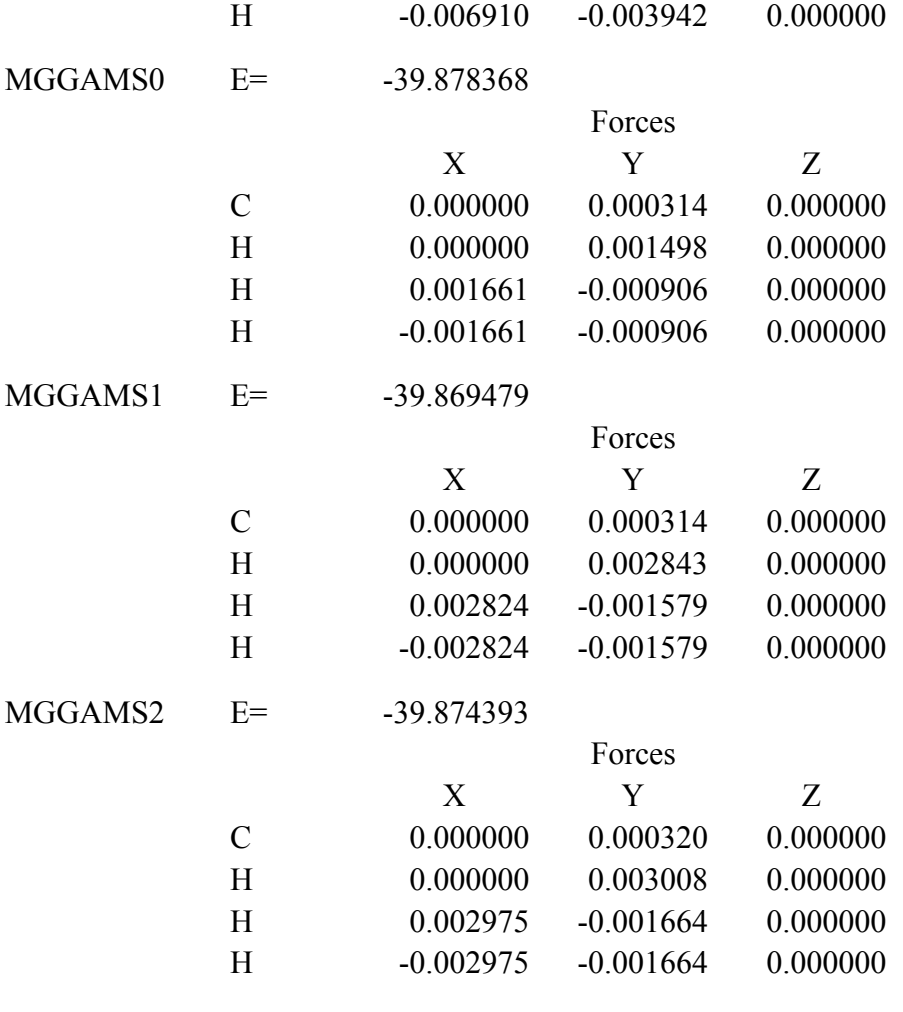

| <b>PW6B95</b>   | $E=$           | $-76.511732$ |          |             |
|-----------------|----------------|--------------|----------|-------------|
|                 |                |              | Forces   |             |
|                 |                | X            | Y        | Z           |
|                 | $\Omega$       | $-0.000549$  | 0.000000 | $-0.000425$ |
|                 | H              | $-0.002113$  | 0.000000 | 0.003297    |
|                 | H              | 0.002662     | 0.000000 | $-0.002872$ |
| PWB6K           | $E=$           | $-76.457380$ |          |             |
|                 |                |              | Forces   |             |
|                 |                | X            | Y        | Z           |
|                 | $\Omega$       | 0.007242     | 0.000000 | 0.005606    |
|                 | H              | $-0.002399$  | 0.000000 | $-0.004382$ |
|                 | H              | $-0.004843$  | 0.000000 | $-0.001224$ |
| <b>SOGGA</b>    | $E=$           | $-76.028293$ |          |             |
|                 |                |              | Forces   |             |
|                 |                | X            | Y        | Z           |
|                 | $\mathbf{O}$   | $-0.014319$  | 0.000000 | $-0.011083$ |
|                 | H              | $-0.001961$  | 0.000000 | 0.017325    |
|                 | H              | 0.016280     | 0.000000 | $-0.006242$ |
| SOGGA11         | $E=$           | $-76.423371$ |          |             |
|                 |                |              | Forces   |             |
|                 |                | X            | Y        | Z           |
|                 | $\mathcal{O}$  | $-0.003780$  | 0.000000 | $-0.002926$ |
|                 | H              | $-0.000816$  | 0.000000 | 0.004959    |
|                 | H              | 0.004596     | 0.000000 | $-0.002033$ |
| SOGGA11-X       | $E=$           | $-76.405414$ |          |             |
|                 |                |              | Forces   |             |
|                 |                | X            | Y        | Z           |
|                 | O              | $-0.000473$  | 0.000000 | $-0.000366$ |
|                 | H              | $-0.001773$  | 0.000000 | 0.002779    |
|                 | $\mathbf H$    | 0.002246     | 0.000000 | $-0.002413$ |
| N <sub>12</sub> | $E=$           | -76.383122   |          |             |
|                 |                |              | Forces   |             |
|                 |                | X            | Y        | Z           |
|                 | $\overline{O}$ | 0.003850     | 0.000000 | 0.002980    |

Table 2. Reference energies (Hartrees) and forces (Hartree/Bohr) for  $H_2O$ 

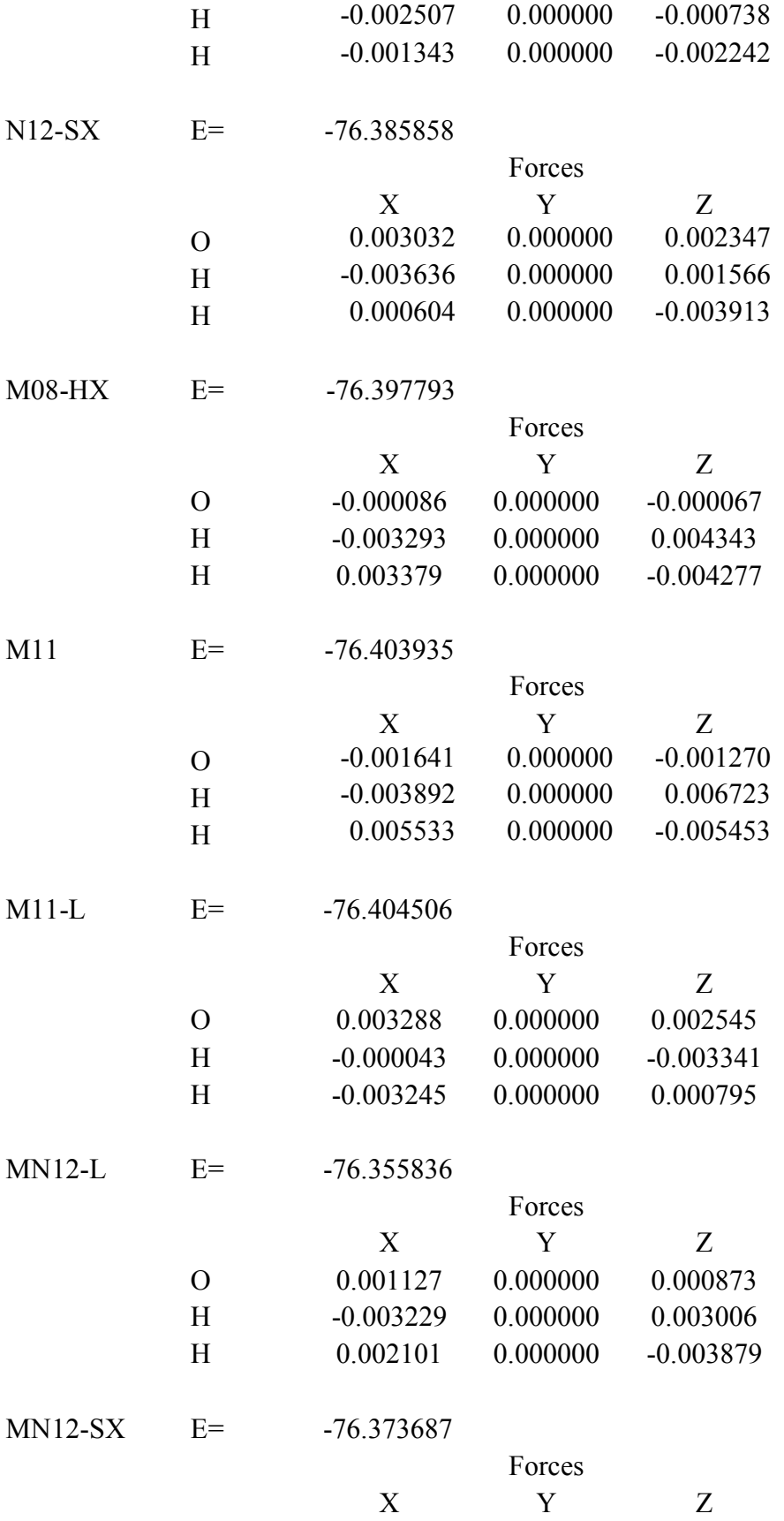

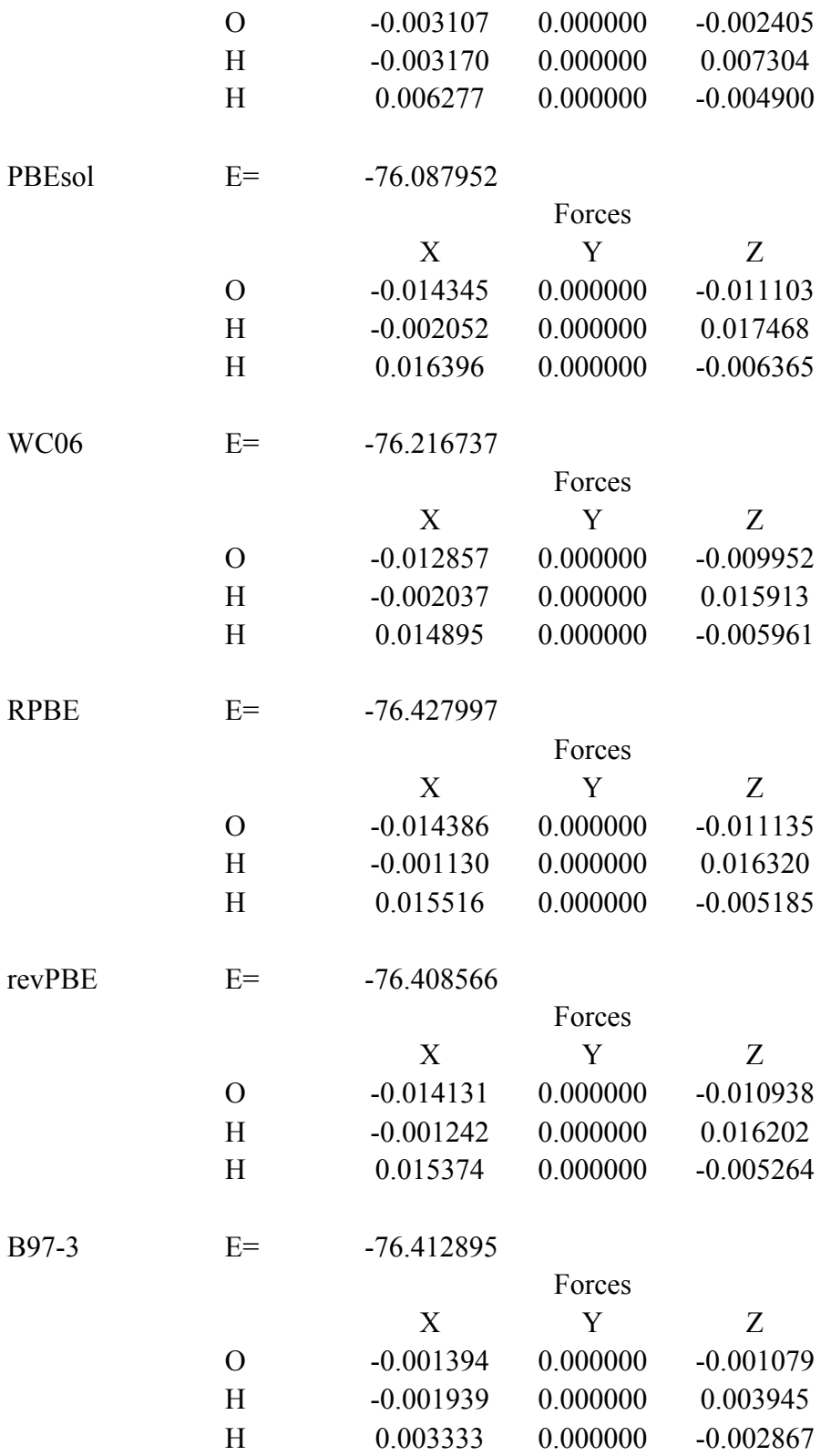

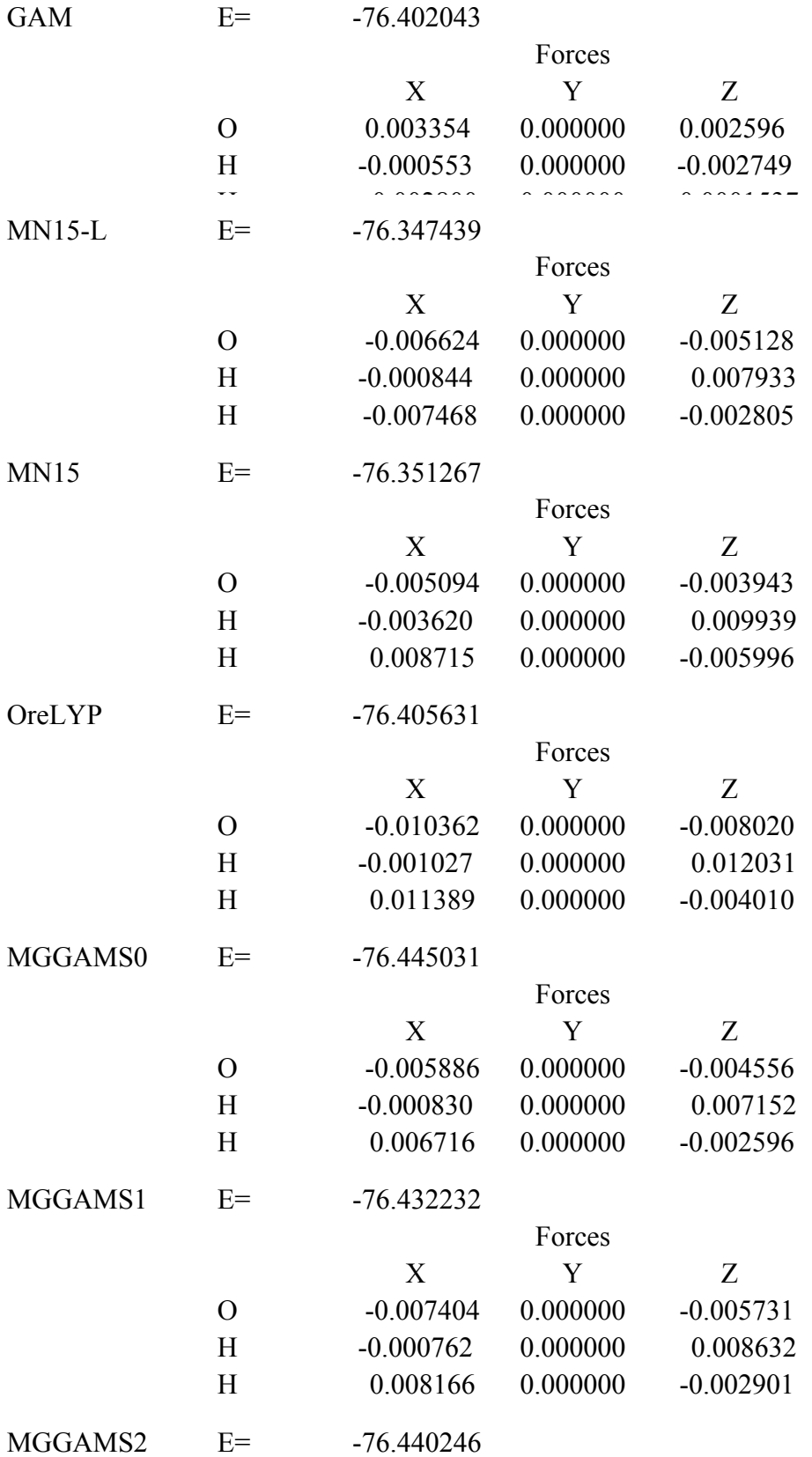

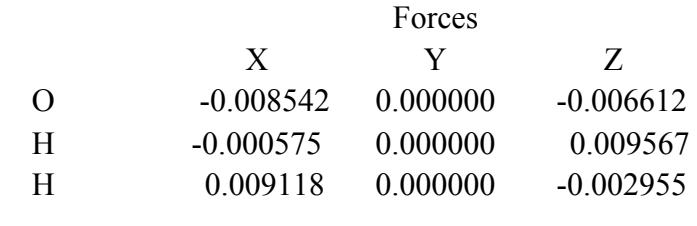

# **Further information**

If and when needed, updated information will be made available at the University of Minnesota Computational Chemistry Web site: http://comp.chem.umn.edu/MN-GFM.